Материалы тестирования (тесты, ответы и проверяющие программы) в файле problems5-11.taz

Задача А. "I-V-X-L-C-D-M"

Решить задачу удобно при помощи электронных таблиц. В столбце А ячейки А1: А100 заполняем номерами чисел из нужного нам диапазона последовательности Ni: 101 102 103 ... 200 (для первого варианта, 201 ... 300 для второго, 301 ... 400 для третьего, 401 ... 500 для четвертого). В ячейках В1: В100 вычисляем сами числа последовательности, для у того в ячейку В1 вводим формулу =MOD((A1 + 1) \* A1=2; 2048) (другой вариант = ОСТАТ((A1 + 1) \* A1=2; 2048)) и заполняем далее ячейки В2: В100. В ячейках С1: С100 получаем записи чисел Ni в римской системе счисления, для у того в ячейку C1 вводим формулу =ROMAN(B1; 0) (другой вариант  $=$ РИМСКОЕ(В1: 0)) и заполняем далее ячейки С2 : С100. Допустим, мы решаем задачу в воскресенья. Значит, надо подсчитать количество вхождений цифры М. Количество М в строке можно найти как разности между длиной исходной строки и длиной строки, из которой все М убраны, то есть заменены на пустые строки. В ячейках D1 : D100 получаем количество вхождений цифры М в записи чисел Ni, для у того в ячейку D1 вводим формулу =LEN(C1) LEN(SUBSTITUTE(C1; "М"; "")) (другой вариант =ДЛСТР(С1) ДЛСТР(ПОДСТАВИТЬ(С1; "М"; ""))) и заполняем далее ячейки D2 : D100. Ответ получаем, суммируя значения ячеек D1 : D100 =SUM(D1 : D100) (другой вариант  $=CYMM(D1 : D100)$ ).

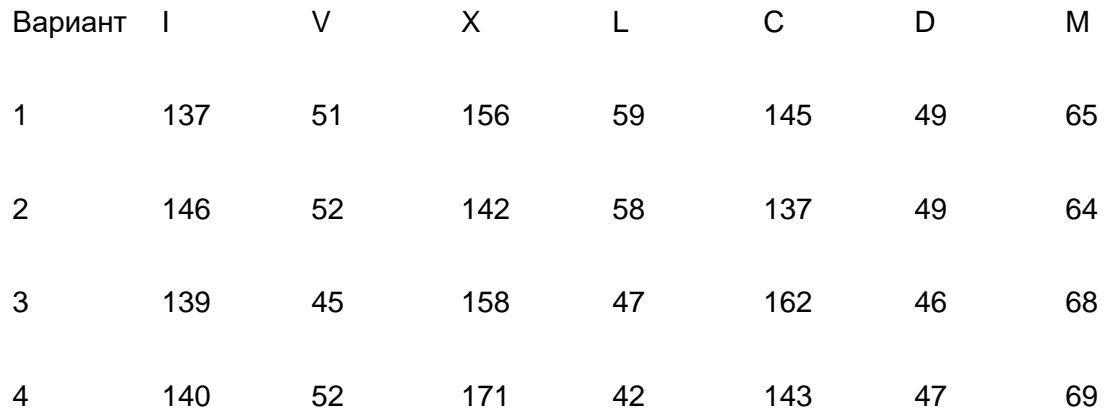

Требовалось отправить или ответ/ или правильную программу получающую ответ.

Задача В. "Четырехдневная неделя" Пример решения в архиве

Задача С. "Нерtа-число" Пример решения в архиве

Задача D. "Лабиринт для Петра"

В задаче требуется найти набор тестов для максимального покрытия ребер дерева. Решения оценивались в зависимости от качества набора (в файлах \*.ans и

проверяющей программы). В задаче требуется организовать перебор с отсечениями наборов переменных и для покрытия конкретного ребра.

Задача E. "Пирамида" Пример решения в архиве.

## Задача F. "min2048"

С учетом фиксированного набора входных данные для каждой последовательности требовалось провести моделирования процесса на поле и выбор одной из стратегий получения проигрыша. При оценивании принимались решения который приводят к финальной конфигурации

## Задача G. "Цифровизация"

Изображение содержит закодированное сообщение методом JabCode. Для решения предлагается скачать картинку и написать или использовать готовый раскодировщик. Ответ в архиве.

## Задача H. "Бинаризация"

Решение в архиве. Особо требовалось обратить внимание на ограничения по памяти для решения, что не позволяет использовать интерпретируемые языки программирования.